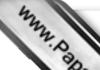

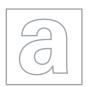

## UNIVERSITY OF CAMBRIDGE INTERNATIONAL EXAMINATIONS General Certificate of Education Advanced Subsidiary Level and Advanced Level

Oride Con

CANDIDATE NAME

**CENTRE** 

**NUMBER** 

CANDIDATE NUMBER

COMPUTING

Paper 2

9691/21

October/November 2012

2 hours

Candidates answer on the Question Paper.

No additional materials are required.

## **READ THESE INSTRUCTIONS FIRST**

Write your Centre number, candidate number and name on all the work you hand in.

Write in dark blue or black pen.

You may use a soft pencil for any diagrams, graphs or rough working.

Do not use staples, paper clips, highlighters, glue or correction fluid.

DO NOT WRITE IN ANY BARCODES.

Answer all questions.

At the end of the examination, fasten all your work securely together.

The number of marks is given in brackets [ ] at the end of each question or part question.

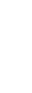

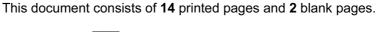

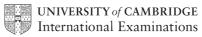

www.PapaCambridge.com 1 Soni works for a software house which has been asked to design software for a cyl company, Super Bikes.

Soni decides on the main tasks:

- collecting the information about new bikes
- entering details of repairs
- entering details of hirer
- entering details of payment
- (a) Complete the structure diagram showing these tasks.

| Super | Bikes |  |  |
|-------|-------|--|--|
|       |       |  |  |

[2]

- **(b)** The collection of information about repairs has three subtasks:
  - input the repair needed
  - input the parts list
  - input the cost of the repair

Add these to the structure diagram in part (a).

|     | a di                                                                                                   |
|-----|----------------------------------------------------------------------------------------------------|
| (c) | State <b>two</b> reasons for dividing the main task into smaller tasks.                                |
|     | 1                                                                                                    |
|     |                                                                                                    |
|     | 2                                                                                                    |
|     | [2]                                                                                                    |
| (d) | Each subtask is coded as a program module.                                                             |
|     | Explain how it is possible to use the same variable name for different variables in different modules. |
|     |                                                                                                    |
|     |                                                                                                    |
|     |                                                                                                    |
|     | [2]                                                                                                    |
| (e) | When validating the type of bike (road, hybrid, track) Soni uses                                       |
|     | INPUT Bike                                                                                             |
|     | <pre>IF (Bike = "road") (Bike = "hybrid") (Bike = "track")</pre>                                       |
|     | THEN                                                                                                   |
|     | OUTPUT Bike " is valid"                                                                                |
|     | ELSE                                                                                                   |
|     | OUTPUT "Invalid"                                                                                       |
|     | ENDIF                                                                                                  |

Insert the correct Boolean operator in each space.

[2]

|     | the state of the state of the s |
|-----|----------------------------------------------------------------------------------------------------|
|     | 4                                                                                                    |
| BIK | bikes in stock have a bike ID. Each bike ID is six characters long and has the EXX, where X is a digit. example, BIKE 65 is a valid bike ID.  In a high-level programming language write code that will validate the format of a bike ID input into the variable BikeID and output a suitable message. (Add extra line numbers if required.)                                                                                                    |
| (i) | In a high-level programming language write code that will validate the format of a bike ID input into the variable $BikeID$ and output a suitable message. (Add extra line numbers if required.)                                                                                                    |
|     | Programming language used                                                                                                    |
|     | Code                                                                                                    |
|     | 1                                                                                                    |
|     |                                                                                                    |
|     | 3                                                                                                    |
|     | 4                                                                                                    |
|     | 5                                                                                                    |
|     | 6                                                                                                    |
|     | 7                                                                                                    |
|     | 8                                                                                                    |
|     |                                                                                                    |
|     |                                                                                                    |
|     |                                                                                                    |
|     |                                                                                                    |
|     |                                                                                                    |
|     |                                                                                                    |
|     |                                                                                                    |
|     |                                                                                                    |
|     |                                                                                                    |
|     |                                                                                                    |
|     |                                                                                                    |
|     |                                                                                                    |
|     |                                                                                                    |
|     | [10]                                                                                                    |

|     | (ii) | Explain why Bike46 is an invalid bike ID.                                                                                   |
|-----|------|----------------------------------------------------------------------------------------------------|
|     |      |                                                                                                    |
|     |      |                                                                                                    |
|     |      | State the line number of your code in part (f)(i) which detects that it is invalid.                                         |
|     |      | Line Number [2]                                                                                                    |
| (g) | (i)  | Soni will need to test the logic of this program module.                                                                    |
|     |      | State whether this is black box testing or white box testing.                                                               |
|     |      | [1]                                                                                                    |
|     | (ii) | Soni is also planning to use alpha testing of the software.                                                                 |
|     |      | Explain who will do the testing, when the testing would be carried out, and what will be the purpose of this testing stage. |
|     |      | who                                                                                                    |
|     |      |                                                                                                    |
|     |      | when                                                                                                    |
|     |      |                                                                                                    |
|     |      | purpose                                                                                                    |
|     |      | 121                                                                                                    |

www.PapaCambridge.com 2 The company stores the bikes in bike racks. The bike racks are in 30 rows, each places. Each bike is always kept in the same place.

The array BikePlace[30,3] stores the bike ID.

Soni uses a flowchart to help him design a module to populate the array with bike IDs.

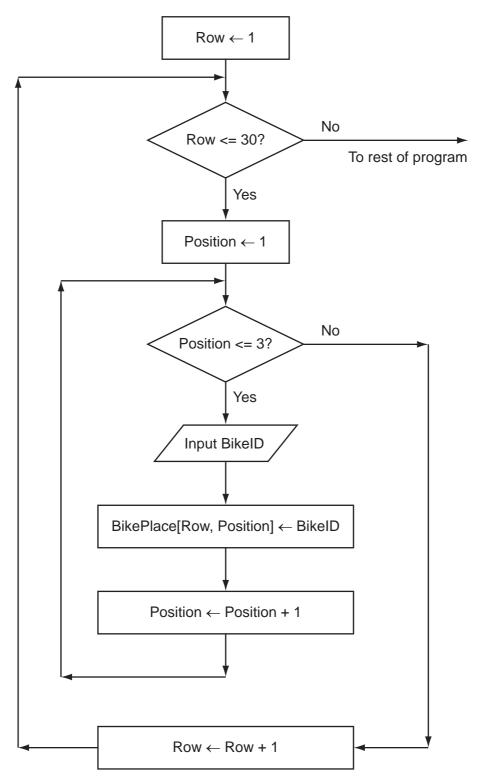

| (     | entered are E | BIKE34, BIKE5 | or the flowchar<br>66, BIKE70, BII<br>will also have t | KE51 and | BIKE19. |         | The value   | Papace | me       |
|-------|---------------|---------------|--------------------------------------------------------|----------|---------|---------|-------------|--------|----------|
| Row   | Position      | Row<=30       |                                                        |          | В       | ikePlac | :e          |        |          |
| ROW . | 105101011     | 1.0# \-30     |                                                        | [1,1]    |         |         |             |        |          |
| 1     | 1             | TRUE          |                                                        | BIKE34   |         |         |             |        |          |
|       |               |               |                                                        |          |         |         |             |        |          |
|       |               |               |                                                        |          |         |         |             |        |          |
|       |               |               |                                                        |          |         |         |             |        | -        |
|       |               |               |                                                        |          |         |         |             |        | $+ \mid$ |
|       |               |               |                                                        |          |         |         |             |        | _        |
|       |               |               |                                                        |          |         |         |             |        |          |
|       |               |               |                                                        | <br>     |         |         |             |        |          |
|       |               |               |                                                        | )        |         |         | /<br>!<br>! |        |          |
|       |               |               | !                                                      | J        |         |         | ,<br>,      | 4      | .:       |

**(b) (i)** From the flowchart write the module code, using nested FOR loops. Ensure that your code demonstrates good programming practice.

ANNA BABACAN For iner's

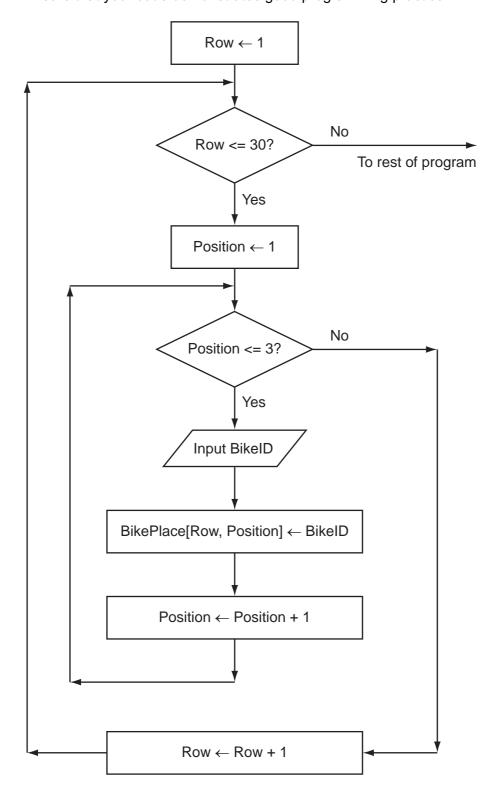

|       | *                                                           |
|-------|-------------------------------------------------------------|
|       | Programming language usedCode                               |
|       | Programming language used                                   |
|       | Code                                                        |
|       |                                                             |
|       |                                                             |
|       |                                                             |
|       |                                                             |
|       |                                                             |
|       |                                                             |
|       |                                                             |
|       |                                                             |
|       |                                                             |
|       | [7]                                                         |
| (ii)  | Describe what is meant by a reserved word.                  |
|       |                                                             |
|       |                                                             |
|       |                                                             |
|       | [2]                                                         |
| (iii) | Write down <b>two</b> reserved words from your code in (i). |
|       | Programming language                                        |
|       | Words                                                       |
|       | [2]                                                         |

| × | 7 | in | er's | ; |
|---|---|----|------|---|
| 1 | ~ | 1  |      |   |
|   | 3 | 8  |      | ١ |
| 7 |   |    | 3    |   |
|   | 7 | N  | 4    | 3 |

(c) (i) One of the modules uses the expression:

BuildingArea - RackArea / (HandleBarWidth \* BikeLength -EmptySpaces) State the value of the part of the expression inside the brackets when:  $HandleBarWidth \leftarrow 2$ BikeLength  $\leftarrow$  4 EmptySpaces ← 8 [1] ..... (ii) If this expression is used with the above values, there will be an error. State the name of this type of error. [1] ..... (iii) Explain how the programmer can stop this error occurring during execution. (d) There are a number of debugging tools associated with high-level languages. Describe how a variable check is used. ......

|    | uper Bikes will need a<br>kes have been hired th |        |  |   |
|----|--------------------------------------------------|--------|--|---|
| De | esign the layout of the r                        | renort |  | · |
|    | on the layout of the f                           |        |  |   |
|    |                                                  |        |  |   |
|    |                                                  |        |  |   |
|    |                                                  |        |  |   |
|    |                                                  |        |  |   |
|    |                                                  |        |  |   |
|    |                                                  |        |  |   |
|    |                                                  |        |  |   |
|    |                                                  |        |  |   |
|    |                                                  |        |  |   |
|    |                                                  |        |  |   |
|    |                                                  |        |  |   |
|    |                                                  |        |  |   |
|    |                                                  |        |  |   |
|    |                                                  |        |  |   |

- 4 Super Bikes will store the data in files.
  - (a) One file will store the following data:
    - bike ID
    - bike type
    - date bought
    - currently needs repair

Complete the following table. Use a single value for Field Size.

| Field Name  | Data Type | Field Size (in bytes) |
|-------------|-----------|-----------------------|
| BikeID      |           |                       |
| BikeType    |           |                       |
| DateBought  |           |                       |
| NeedsRepair |           |                       |

[4]

| (b) | Estimate the size, in kilobytes, of the file if it stores the details of 90 bikes. Show your working. |
|-----|----------------------------------------------------------------------------------------------------|
|     |                                                                                                    |
|     |                                                                                                    |
|     |                                                                                                    |
|     |                                                                                                    |
|     |                                                                                                    |
|     |                                                                                                    |
|     |                                                                                                    |
|     | [4]                                                                                                   |

|     | The state of the state of the s |
|-----|----------------------------------------------------------------------------------------------------|
|     | 13 A. D. T.                                                                                                    |
| (c) | Using a high-level programming language, define a bike record with ion HireBike and the fields listed in part (a).  Programming language used  Code                                                                                                    |
|     | Programming language used                                                                                                    |
|     | Code                                                                                                    |
|     |                                                                                                    |
|     |                                                                                                    |
|     |                                                                                                    |
|     |                                                                                                    |
|     |                                                                                                    |
|     |                                                                                                    |
|     | [5]                                                                                                    |
| (d) | Adding a HireBike record to the file could be programmed as procedure AddBikeRecord.                                                                                                    |
|     | (i) Explain why adding a <code>HireBike</code> record to the file would not be programmed as a function.                                                                                                    |
|     |                                                                                                    |
|     |                                                                                                    |
|     |                                                                                                    |
|     | [2]                                                                                                    |

|      | The state of the state of the s |     |
|------|----------------------------------------------------------------------------------------------------|-----|
|      | 14 M. Par                                                                                                    | 1   |
| (ii) | Describe <b>two</b> different ways in which values can be passed between the program and a procedure.  1                                                                                                    | Can |
|      | 1                                                                                                    |     |
|      |                                                                                                    |     |
|      |                                                                                                    |     |
|      |                                                                                                    |     |
|      | 2                                                                                                    |     |
|      |                                                                                                    |     |
|      |                                                                                                    |     |
|      |                                                                                                    | [4] |
| iii) | State <b>one</b> parameter that would be passed to the procedure AddBikeRecord.                                                                                                    |     |
|      |                                                                                                    | [1] |

**BLANK PAGE** 

www.PapaCambridge.com

16

## **BLANK PAGE**

www.PapaCambridge.com

Permission to reproduce items where third-party owned material protected by copyright is included has been sought and cleared where possible. Every reasonable effort has been made by the publisher (UCLES) to trace copyright holders, but if any items requiring clearance have unwittingly been included, the publisher will be pleased to make amends at the earliest possible opportunity.